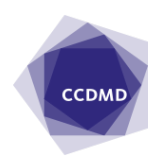

Régis Fournier 1998/01/01

## Notre site pour l'amélioration de la langue

Les enseignantes et les enseignants de tous les collèges ont reçu, fin octobre, un dépliant-affiche présentant l'ensemble du site Internet du CCDMD et décrivant en particulier, à partir du bandeau de navigation de l'amélioration de la langue, les ressources offertes à celles et à ceux qui s'intéressent à l'amélioration du français. Vous trouverez dans votre collège, un peu partout, dans des lieux stratégiques, ce dépliant-affiche qui aidera les utilisatrices et les utilisateurs à naviguer plus facilement dans la salle d'étude de l'amélioration de la langue.

### Que trouve-t-on dans l'atelier d'aide de l'amélioration de la langue ?

ne fois la pomme d'accueil franchie, l'option Salle d'étude choisie, puis l'Amélioration de la langue demandée, vous arrivez, par défaut, dans la ne fois la pomme d'accueil franchie, l'option Salle d'étude choisie, pu<br>
l'Amélioration de la langue demandée, vous arrivez, par défaut, dans<br>
section Exercices de l'Atelier d'aide. Vous y trouvez les programmes d'exercices disponibles ou à la veille de l'être.

Vous remarquez les boutons Diagnostic etThéorie : le premier conduira bientôt à un diagnostic global ; le second mènera au regroupement de capsules grammaticales qui expliquent les grandes notions d'accords, de syntaxe, de ponctuation. Ces brèves explications se retrouvent déjà, au besoin, au début de chaque exercice des programmes offerts.

Chaque programme d'exercices est gradué : du général au particulier, du global à l'individuel, du simple au complexe. Voici un exemple.

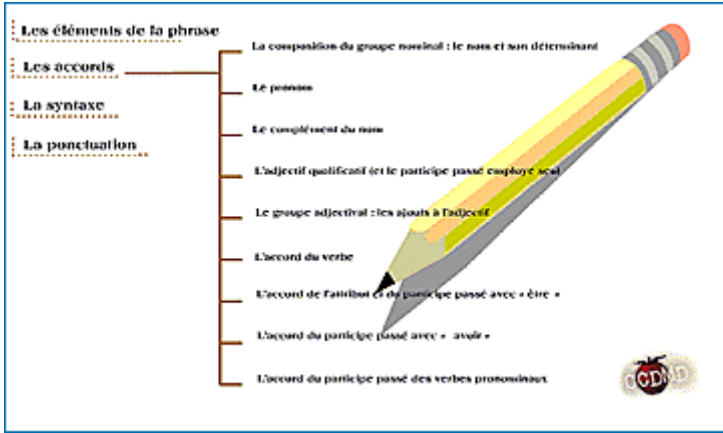

Les exercices se présentent tous sous le même format : Théorie (notions grammaticales), Consigne, Exercices, Corrigé, Aide. Par défaut, vous arrivez à l'écran Consigne, où l'on donne aussi un exemple du travail à faire.

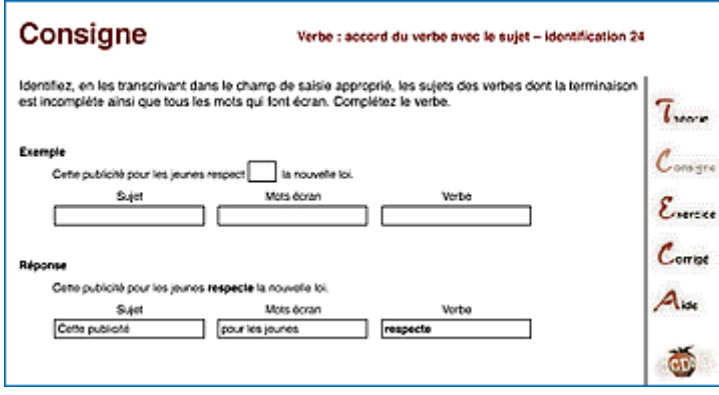

Les exercices se présentent sous le format PDF (Portable Document File). Ce sont des fichiers qui peuvent être lus par tous les ordinateurs et imprimés correctement sur toute imprimante qui n'est pas à impact (à aiguilles). Nous avons choisi ce format parce que c'est celui qui offre le plus de polyvalence, de flexibilité et qui permet de mieux répondre à la situation réelle des élèves. Nous savons que tous n'ont pas un accès illimité à Internet ; il faut donc qu'ils puissent télédécharger rapidement les exercices et

les faire à l'ordinateur, pour ceux et celles qui peuvent travailler assez librement à l'écran ; pour les autres, il faut qu'ils puissent les imprimer et les faire à la main. On peut donc effectuer les exercices à l'écran, suivre la consigne, consulter la théorie et vérifier le corrigé en enfonçant le bouton correspondant à la partie désirée — la navigation se fait très facilement grâce aux boutons situés à droite de chaque page des exercices. L'élève peut même, en répondant et en corrigeant chaque exercice, se constituer un cahier qu'il ou elle pourra garder dans son ordinateur et le consulter au besoin. Les exercices peuvent être imprimés directement par les élèves — ou les enseignants qui voudraient les donner à faire en classe ou en atelier d'aide –, et les faire à la main en ayant accès, en séquence, à la théorie, à la consigne et à l'exemple, à l'exercice et à son corrigé. On pourra commander l'impression de toutes ces pages ou de celles de son choix.

Au nombre d'exercices déjà en place — plus de 150 au moment de la publication de cet article — viendront s'ajouter régulièrement des sections complètes de chacun des programmes.

### Que trouve-t-on en plus de l'atelier d'aide ?

#### **Bottin**

Le Bottin offre un ensemble de noms de personnes et d'organismes-ressources, avec leurs coordonnées. Un bref commentaire indique le lien entre cette personne ou cet organisme et l'amélioration de la langue.

#### **Colloques**

Les colloques se divisent en deux parties : Sujets et Forums.

Dans la liste des sujets, on trouve, sous forme électronique facile à consulter, le fameux bulletin Correspondance et le très populaire Guide des meilleurs sites pour l'amélioration de la langue, publié en version papier à l'automne 1997. Vous pouvez consulter par thèmes les sites répertoriés dans le guide, commander une recherche plus fine sur un sujet ou un autre. Tous les sites sont immédiatement accessibles à partir du Guide, qui est lui-même mis à jour périodiquement. C'est aussi à partir de cette liste des Sujets que l'on peut avoir accès à des sites essentiels et

incontournables : celui du ministère de l'Éducation du Québec et celui de l'Office de la langue française, par exemple.

La partie Forums est constituée, pour le moment, d'un seul groupe de discussion qui porte sur l'épreuve uniforme de français. Il est animé par François Bertrand, professeur au cégep de Shawinigan.

#### **Épreuve uniforme**

On trouve, à cet endroit, des liens vers d'autres sites consacrés à l'épreuve uniforme, celui du ministère de l'Éducation, entre autres.

#### **Quoi de neuf ?**

Le Quoi de neuf ? est un lieu de diffusion de renseignements ponctuels, nouveaux ou particulièrement importants à un moment précis de l'année scolaire. Le Quoi de neuf ? est un outil d'information rapide pour les visiteurs de la salle d'étude.

#### **Pour communiquer avec nous**

Vous voulez nous faire parvenir un message, offrir vos services comme personneressource, proposer et animer un forum, nous informer sur un site essentiel que nous n'avons pas encore découvert ? Rien de plus simple ! Activez la punaise. Vous pourrez faire parvenir votre message en l'inscrivant dans le champ de saisie prévu à cet effet, et en choisissant son ou ses destinataires dans une liste de noms de personnes auxquelles vous pouvez vous adresser. Quand vous cliquerez sur le timbre-poste, votre message électronique sera livré à destination.

### Une mission à accomplir

Depuis à peine un an, nous travaillons à mettre sur pied le site de l'amélioration de la langue, à commencer à le garnir, à l'animer. Nous entrons maintenant dans une première phase de promotion. C'est pourquoi chaque enseignante ou enseignant a reçu un dépliant-affiche annonçant le contenu du site et présentant un plan de navigation. Les bibliothèques et les coops distribuent des signets à l'intention des élèves ; on y trouve le bandeau de navigation de l'amélioration de la langue et l'adresse du site. Ces deux actions concertées n'auront qu'un effet négligeable si les

enseignantes et les enseignants, les premiers conseillers des élèves, ne nous aident pas à faire connaître le site en l'utilisant eux-mêmes pour ensuite en recommander la pratique régulière à leurs élèves. Tout le monde pourrait en tirer partie. Parlez du site, faites-en usage et recommandez sa fréquentation régulière !

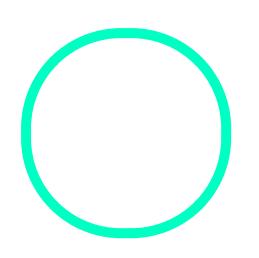

# [Régis Fou](https://correspo.ccdmd.qc.ca/author/fournierregis/)rnier

**CCDMD**